# SCHOOL-SCOUT.DE

**Unterrichtsmaterialien in digitaler und in gedruckter Form**

# **Auszug aus:**

Buchführung im Einzelunternehmen - Von der Belegorganisation zur Bilanz

**Das komplette Material finden Sie hier:**

[School-Scout.de](http://www.school-scout.de/74161-buchfuehrung-im-einzelunternehmen-von-der-belegorg)

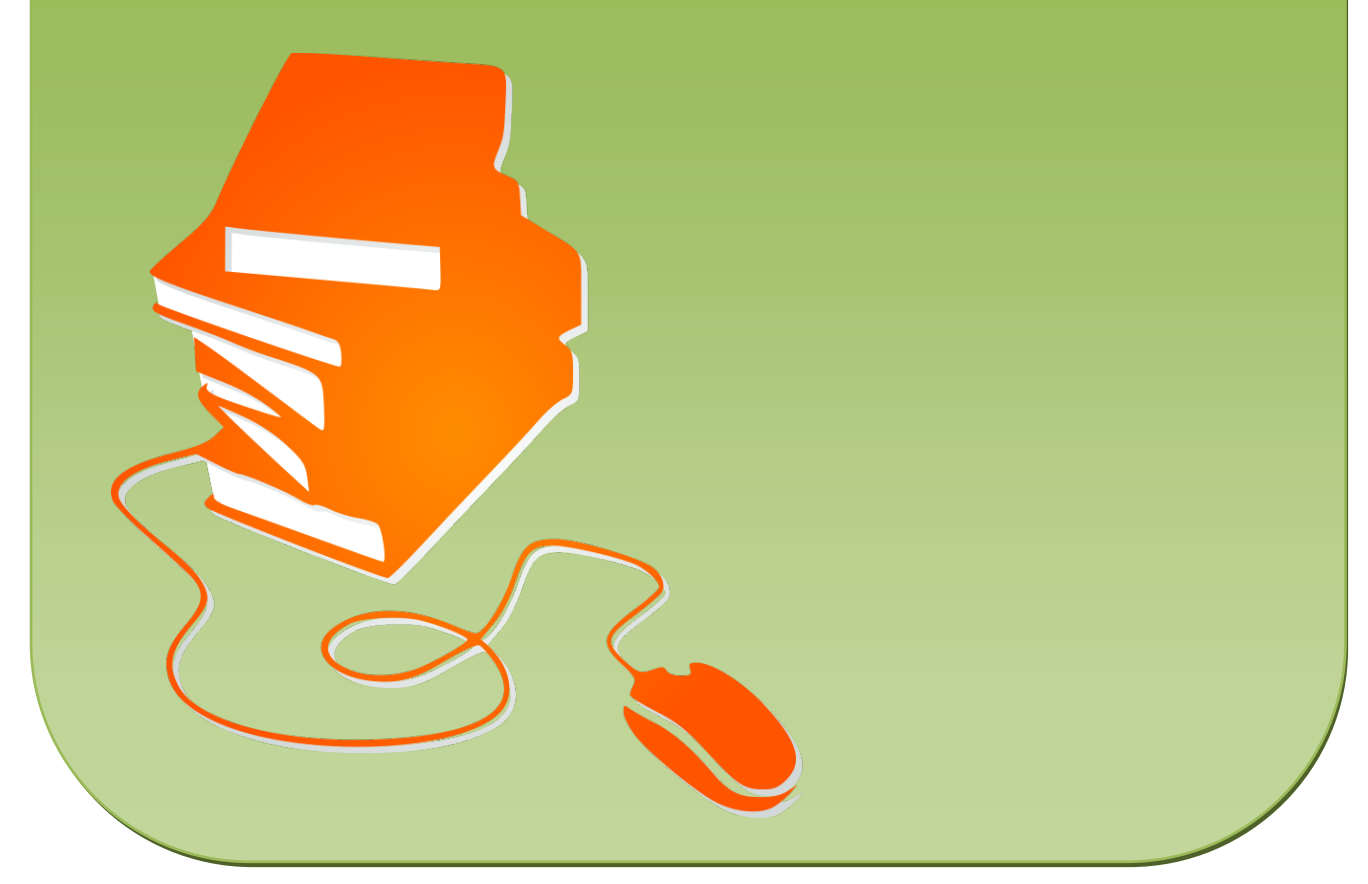

© Copyright school-scout.de / e-learning-academy AG – Urheberrechtshinweis (® erser Material-Vorschau sind Copyright school-scout.de / e-learning-academy AG – Urheberrechtshinweis<br>Iearning-academy AG. Wer diese Vorschause

## **III.21**

**Unternehmen und Unternehmensgründung**

# **Buchführung im Einzelunternehmen – Von der Belegorganisation zur Bilanz**

Annika Prescher

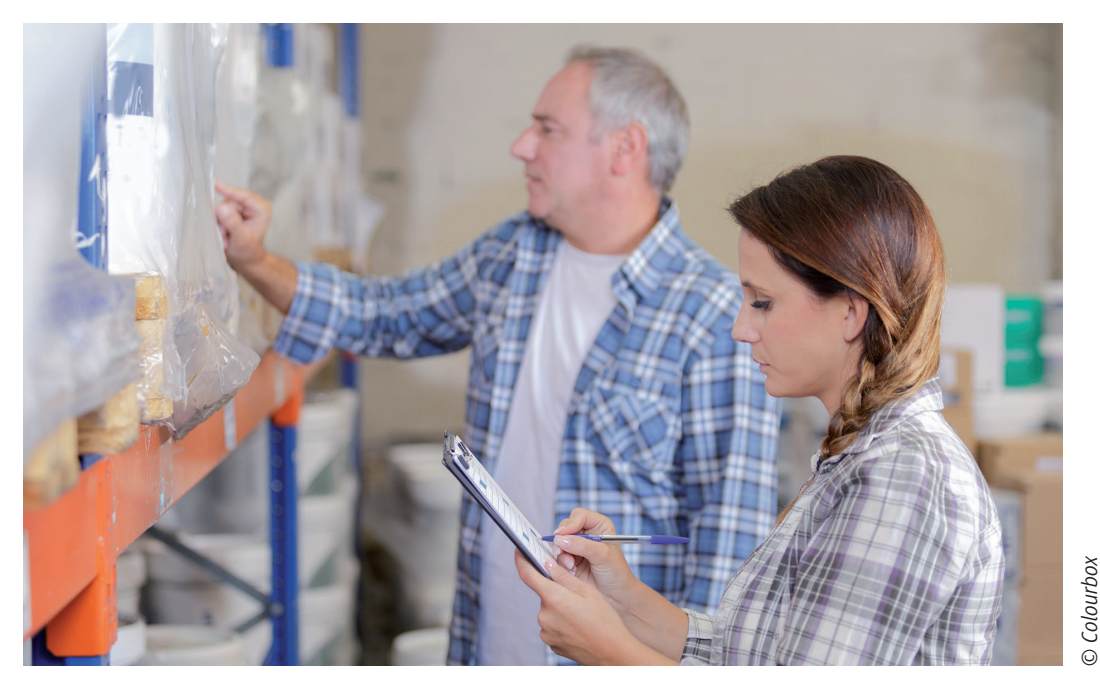

Für jedes Unternehmen ist ein Überblick über die Finanzen wichtig – ganz gleich, ob es gesetzlich zu doppelter Buchführung verplichtet ist oder nicht. Banken, Lieferanten, Kunden, das Finanzamt und auch Mitarbeiter haben ein Interesse an der Buchführung. Wie Belege verwaltet werden, Abschreibungen funktionieren und warum die Umsatzsteuer drei Namen hat, lernen die Auszubildenden in dieser Einheit. Buchhalterische Jahresabschlüsse wie Bilanz, GuV und Inventur werden nachvollzogen.

### **KOMPETENZPROFIL**

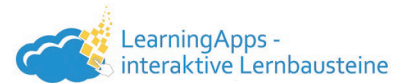

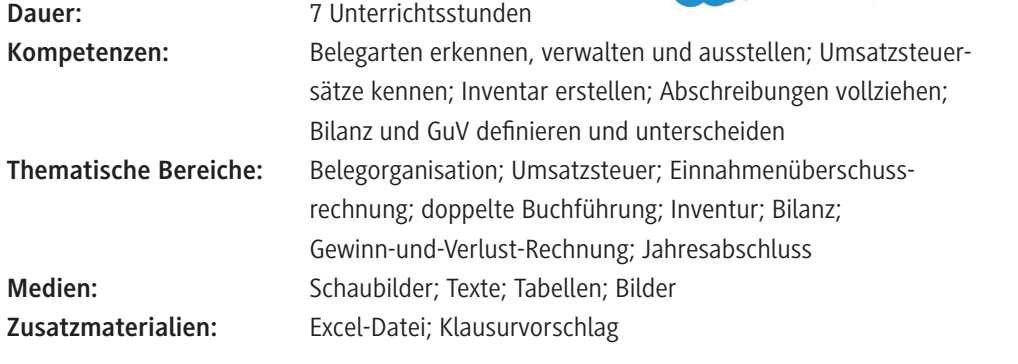

### **Fachliche Hinweise**

### **Notwendigkeit der Buchführung**

Die Buchführung dient der planmäßigen, lückenlosen und ordnungsmäßigen Erfassung und Buchung der Geschäftsvorfälle eines Unternehmens. Sie gibt einen Überblick über die Zusammensetzung des Vermögens und der Schulden. Weiterhin liefern die Unternehmenszahlen die Grundlage zur Erstellung des Jahresabschlusses und der Steuererklärung. Die Buchführung ist außerdem Basis von zukünftigen Planungen und Investitionen und dient als Kalkulationsgrundlage. Mithilfe der Buchführung kann ein Unternehmen Betriebsfremden einen Überblick über die aktuelle Finanzlage ermöglichen. Zudem ist sie ein wichtiges Beweismittel bei Rechtsstreitigkeiten.

Die sachlich geordnete und lückenlose Aufzeichnung aller Geschäftsvorfälle eines Unternehmens aufgrund von Belegen liefert Zahlen für die übrigen Zweige des Rechnungswesens: Kosten- und Leistungsrechnung, Statistik und Planung. Dabei ist die Buchführung unterteilt in interne und externe Aufgaben.

Zu den *internen Aufgaben* gehören die Dokumentation, die Kontrolle und die Planung:

- Die *Dokumentation* erfasst den Vermögens- und Kapitalbestand und spiegelt den Erfolg des Unternehmens wider.
- Die *Kontrolle* umfasst die Kennzahlen der Wirtschaftlichkeit (Efizienz) und Zahlungsfähigkeit (Liquidität).
- **►** Das Zahlenmaterial ist Grundlage für Planungen und damit auch Entscheidungen des Unternehmens.

Zu den wesentlichen *externen Aufgaben* des betrieblichen Rechnungswesens gehört die Erstellung des Jahresabschlusses (Rechenschaftslegung) wie auch die Information an alle Interessengruppen eines Unternehmens. Interne Interessentinnen und Interessenten<sup>1</sup> sind dabei der Eigentümer und die Unternehmensleitung sowie Angestellte. Externe Interessenten sind Gläubiger sowie das Finanzamt.

### **Einfache und doppelte Buchführung**

Kaufleute sind in der Regel gesetzlich zur Buchführung verpflichtet - damit sind doppelte Buchführung, Inventur, Bilanzerstellung sowie Gewinn-und-Verlust-Rechnung verbunden.

Kleinunternehmen sind von dieser Verplichtung im Allgemeinen befreit. Dennoch sollten auch sie mindestens eine einfache Buchführung verfolgen, um einerseits einen Überblick über Einnahmen und Ausgaben zu haben und andererseits eine Einnahmenüberschussrechnung erstellen zu können. Diese ist grundlegend für die Abgabe des Steuerformulars EÜR. Zur einfachen Buchführung gehört die korrekte Verwaltung von Quittungen und Belegen.

### **Umsatzsteuer, Vorsteuer, Mehrwertsteuer – Eine Steuer, drei Namen**

Fehler bei der einfachen Buchführung unterlaufen besonders bei der Berechnung der Umsatzsteuer. Unternehmen dürfen nur den Nettopreis der verkauften Produkte einbehalten. Sie erheben die Umsatzsteuer von den Kunden und müssen diese ans Finanzamt abführen. Für die Unternehmen ist die Umsatzsteuer neutral: Sie machen die gezahlte Umsatzsteuer beim Finanzamt geltend – vorausgesetzt, sie sind tatsächlich umsatzsteuerplichtig. Falls nicht, kann eine fälschliche Ausweisung der Umsatzsteuer auf Quittungen und Rechnungen am Ende ziemlich teuer werden. Endverbraucher zahlen die gesamte Steuerlast, was oft als "Mehrwertsteuer" bezeichnet und ausgewiesen wird,

<sup>1</sup> Aus Gründen der besseren Lesbarkeit wird im weiteren Verlauf nur noch die männliche Form verwendet. Selbstverständlich sind damit immer alle Geschlechter gemeint.

auch wenn das Steuerrecht diesen Begriff nicht kennt. Der allgemeine Steuersatz beträgt 19 %. Der verminderte Steuersatz von 7 % ist für den Grundbedarf des Lebens gedacht, es gibt aber durchaus einige kuriose Regelungen. Welche Dienstleistungen und Produkte unter den ermäßigten Steuersatz fallen, ist daher wiederholt Gegenstand von Debatten – zuletzt bei der Steuerermäßigung von Fahrkarten im Bahnfernverkehr.

### **Ziele und Aufgaben der Buchführung**

Die schriftlichen *Grundsätze ordnungsmäßiger Buchführung (GoB)* müssen bei der Buchführung, bei Inventuren und beim Jahresabschluss Anwendung inden. Dazu zählen vor allem folgende Aspekte:

- Das Unternehmen hat jederzeit einen Überblick über das Vermögen sowie die Höhe der Schulden. Dies ist in einer Jahresbilanz zu dokumentieren und nachzuweisen.
- Die Veränderung von Vermögenswerten ist systematisch aufzuzeichnen und Belege sind aufzubewahren.
- Die Buchführung dient auch der Erfolgsermittlung durch Gegenüberstellung von Ertrag und Aufwand mittels Gewinn-und-Verlust-Konto (GuV).
- Im Steuerrecht sind zentrale Leitlinien einer ordnungsmäßigen Buchführung aufgeführt:
- Die Buchführung muss klar und übersichtlich sein.
- Alle Geschäftsvorfälle sind fortlaufend, vollständig, zeitgerecht und sachlich geordnet zu erfassen und richtig zu buchen.
- Grundsätzlich gilt: keine Buchung ohne Beleg. Alle Buchungen müssen nachvollziehbar sein.

### **Von der Inventur zur Bilanzerstellung**

Die *Inventur* ist eine Bestandsaufnahme der Vermögensteile und Schulden zu einem bestimmten Zeitpunkt, meistens zum Jahresende. Hier wird zwischen körperlicher Inventur und Buchinventur unterschieden. Die tabellarische Aufstellung der Vermögensteile als Ergebnis der Inventur zeigt das *Inventar* eines Unternehmens. Es wird unterteilt in Anlage- und Umlaufvermögen sowie Schulden und die jeweiligen Unterkonten.

Auf Grundlage des Inventars wird die *Bilanz* erstellt. Sie ist eine Gegenüberstellung des Vermögens nach Kapitalverwendung und Kapitalherkunft. Die *Aktivseite* (Kapitalverwendung) listet das Anlageund Umlaufvermögen auf. Auf der *Passivseite* (Kapitalherkunft) wird das Eigen- und Fremdkapital dargestellt. Die Bilanz muss immer ausgeglichen sein. Die Differenz zwischen Ertrag und Aufwand wird am Ende mit dem Eigenkapital verrechnet. Per Vergleich der Eröffnungs- und Schlussbilanz kann der Gewinn in einem Jahr ermittelt werden.

### **Gewinn-und-Verlust-Rechnung**

Wer gesetzlich zu Buchführung, Inventur und Bilanzerstellung verplichtet ist, muss auch eine Gewinn-und-Verlust-Rechnung aufstellen. Dabei ist das *Gewinn-und-Verlust-Konto* anders als die Bilanz kein Bestandskonto, sondern ein *Erfolgskonto*. Ein Erfolgskonto besteht aus Aufwands- und Ertragskonten. Aufwandskonten zeigen auf, wodurch das Eigenkapital vermindert wird, Ertragskonten zeigen die Vermehrung auf. Das Gewinn-und-Verlust-Konto ist ein Unterkonto des Eigenkapitalkontos mit "Soll" (Aufwand) und "Haben" (Ertrag). Der Erfolgskontenkreis ist eine Flussrechnung, in der die Zulüsse und Ablüsse innerhalb eines Geschäftsjahres festgehalten werden.

### **Ergänzendes Material**

- *https://www.rechnungswesen-info.de/*  Die private Website informiert über Grundlagen des Rechnungswesens mit dem Schwerpunkt "Finanzbuchhaltung".
- *https://www.fuer-gruender.de/wissen/unternehmen-gruenden/inanzen/buchfuehrung/euer/*  Die Infoseite für Gründer erklärt in einfacher Form die einfache Buchführung nach der Einnahmenüberschussrechnung.
- *https://www.buchhaltung-einfach-sicher.de/mehrwertsteuer-umsatzsteuer-vorsteuer/* Hier werden begrifliche Unterschiede rund um die Umsatzsteuer erläutert. Eine Karte informiert über die unterschiedlichen Steuersätze in Europa (Stand: März 2019).

### **Didaktisch-methodische Hinweise**

In der Unterrichtseinheit werden die Grundlagen einer ordnungsmäßigen Buchführung eingeführt und anhand von Fallbeispielen angewendet. Die Lernenden werden angeleitet, Berechnungen in Excel-Tabellen aufzustellen. Über die doppelte Buchführung mit Inventur, Bilanz und Gewinn- und Verlust-Rechnung wird ein Überblick gegeben, sodass die Schüler sich ein Grundwissen aneignen können. Die Funktion von Bestands- und Erfolgskonten soll nachvollzogen werden. Die Erstellung von Bilanz und GuV ist nicht Teil der Unterrichtseinheit.

### **Aufbau der Unterrichtseinheit**

Das Fallbeispiel eines Kleinunternehmers führt die Schüler an die Thematik heran. Hier geht es zunächst um Belege und die korrekte Ausweisung der Umsatzsteuer. Die Lernenden setzen sich mittels Excel aktiv mit den Belegen auseinander und buchen verschiedene Geschäftsvorfälle. Aufbauend hierauf wird die Einnahmenüberschussrechnung erarbeitet und in eine Excel-Tabelle übertragen. Das Gelernte zum Aspekt der Abschreibungen kann mit einem Memory-Spiel gefestigt werden.

Die Auszubildenden erschließen sich die Vermögenskonten "Anlagevermögen" und "Umlaufvermögen" sowie die Kapitalkonten "Eigenkapital" und "Fremdkapital" und erarbeiten selbst Kriterien zu deren Unterscheidung.

Beleben Sie die Erarbeitung der Inventur, indem Sie den Schülern gruppenweise eine Auswahl von Belegen (Buchinventur) und verschiedenen Materialien, die zu zählen und zu messen sind (körperliche Inventur), zur Verfügung stellen. Hier kann vermutlich an Vorwissen angeknüpft werden, da einige Schüler wahrscheinlich bereits bei Inventuren geholfen haben.

Als Abschluss der Einheit stellen die Schüler die beiden Jahresabschlüsse GuV (als Erfolgskonto) und Bilanz (als Bestandskonto) nebeneinander und arbeiten Merkmale und Unterschiede heraus.

Eine Leistungskontrolle (Zusatzmaterial) rundet die Einheit ab. Es ist ratsam, vorher die praktische Umsetzung in den Excel-Tabellen zu korrigieren und ebenfalls zu bewerten. Für die Berechnung der Umsatzsteuerzahllast in Aufgabe 9 sollten Sie mit den Lernenden vorab die auf Seite 24 (M 6, Aufgabe 4) anhand des Schaubilds dargestellte Beispielrechnung durchführen.

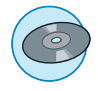

## **Auf einen Blick**

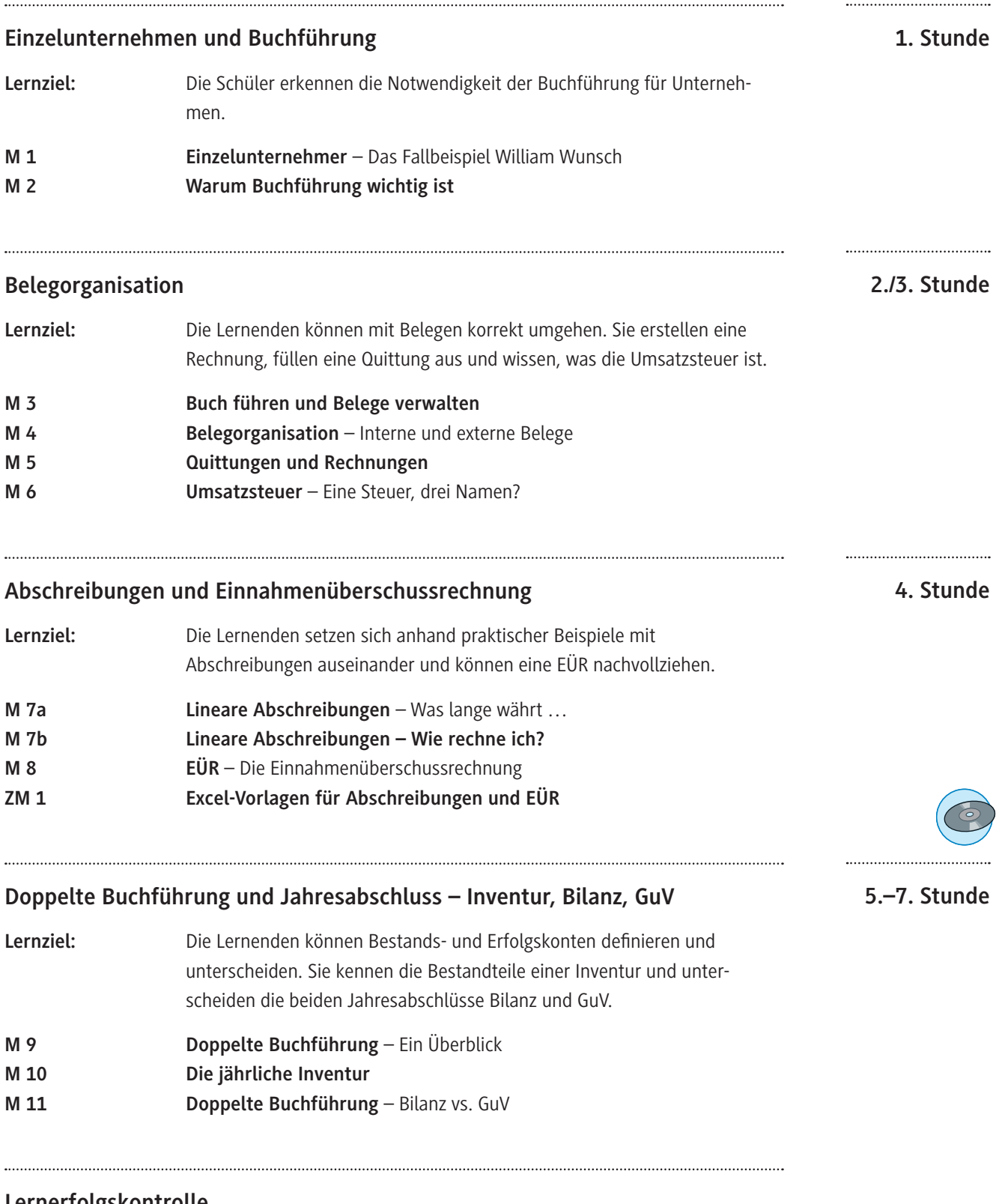

### **Lernerfolgskontrolle**

**ZM 2 Klausurvorschlag "Buchführung"**

### **Einzelunternehmer – Das Fallbeispiel William Wunsch M 1**

### **Aufgaben**

- 1. Lesen Sie den Text. Beschreiben Sie die Motivation von Herrn Wunsch, sich selbstständig zu machen. Sammeln Sie in einem Brainstorming, was Ihnen zu Unternehmensgründungen und deren Voraussetzungen einfällt.
- 2. Erklären Sie kurz folgende Begriffe im Kontext einer Unternehmensgründung mithilfe des Textes und Gesetzesauszugs. Bei Unsicherheit führen Sie eine kurze Internetrecherche durch.

*Eigenkapital, Gewerbebetrieb (Unternehmen), Finanzamt, Geschäftskonto, Eigentümer*

### **Herr Wunsch stellt sich vor**

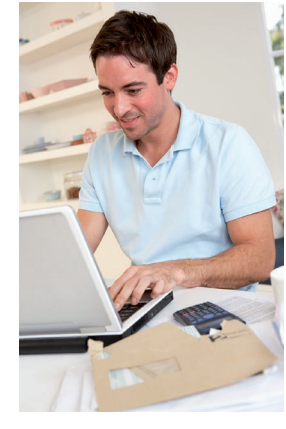

William Wunsch hat vor zwei Jahren seine Ausbildung im Einzelhandel erfolgreich absolviert und war seitdem in einem Fahrradgeschäft beratend tätig. Er möchte sich nun selbstständig machen, seine eigenen Entscheidungen treffen und seiner technischen Leidenschaft nachgehen.

Er hat während der letzten zwei Jahre 5.000 € angespart und möchte das Geld als Eigenkapital einsetzen. Seine Eltern unterstützen ihn zusätzlich mit 5.000 €. Mit diesem Startkapital möchte er sein eigenes Unternehmen aufbauen und kauft sich einen Laptop, Werkzeug und einen Transporter. Die Garage seines Großvaters kann er als Lager und Werkstatt nutzen.

*© Colourbox*

Handelsgesetzbuch.

Sein Unternehmen hat er bereits beim Gewerbeamt angemeldet und beim Finanzamt angezeigt. Nun hat er auch eine Steuernummer. Er

muss nur noch ein Geschäftskonto einrichten. Mit seinen Vorbereitungen beginnt er Ende Oktober. Als Neueinsteiger in die Unternehmerwelt möchte er alles richtig machen und entschließt sich, nebenbei ein Wirtschaftsstudium an der Uni zu beginnen. Für ihn ist es wichtig, jederzeit einen Überblick über seine Aktivitäten und Finanzen zu haben. Schließlich muss er als Eigentümer und Kleinunternehmer<sup>1</sup> seine Entscheidungen alleine treffen. Für ihn gilt das

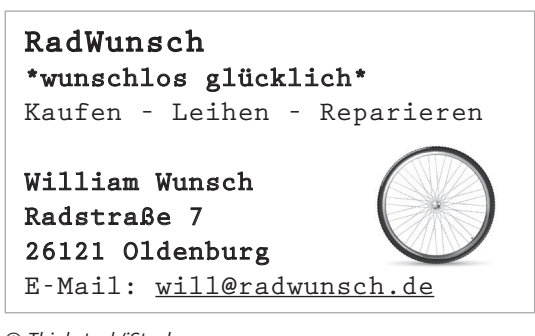

*© Thinkstock/iStock*

### § 1 HGB Definition "Handelsgewerbe"

- (1) Kaufmann im Sinne dieses Gesetzbuchs ist, wer ein **Handelsgewerbe** betreibt.
- (2) Handelsgewerbe ist jeder **Gewerbebetrieb**, es sei denn, dass das Unternehmen nach Art
- oder Umfang einen in kaufmännischer Weise eingerichteten Geschäftsbetrieb nicht erfordert.

<sup>1</sup> Kleinunternehmen sind Einzelunternehmer, Freiberuler oder auch Teams in unterschiedlichen Rechtsformen, die im Jahr der Gründung einen Gesamtumsatz von nicht mehr als 22.000 € und in den Folgejahren von maximal 50.000 € erzielen.

# SCHOOL-SCOUT.DE

**Unterrichtsmaterialien in digitaler und in gedruckter Form**

# **Auszug aus:**

Buchführung im Einzelunternehmen - Von der Belegorganisation zur Bilanz

**Das komplette Material finden Sie hier:**

[School-Scout.de](http://www.school-scout.de/74161-buchfuehrung-im-einzelunternehmen-von-der-belegorg)

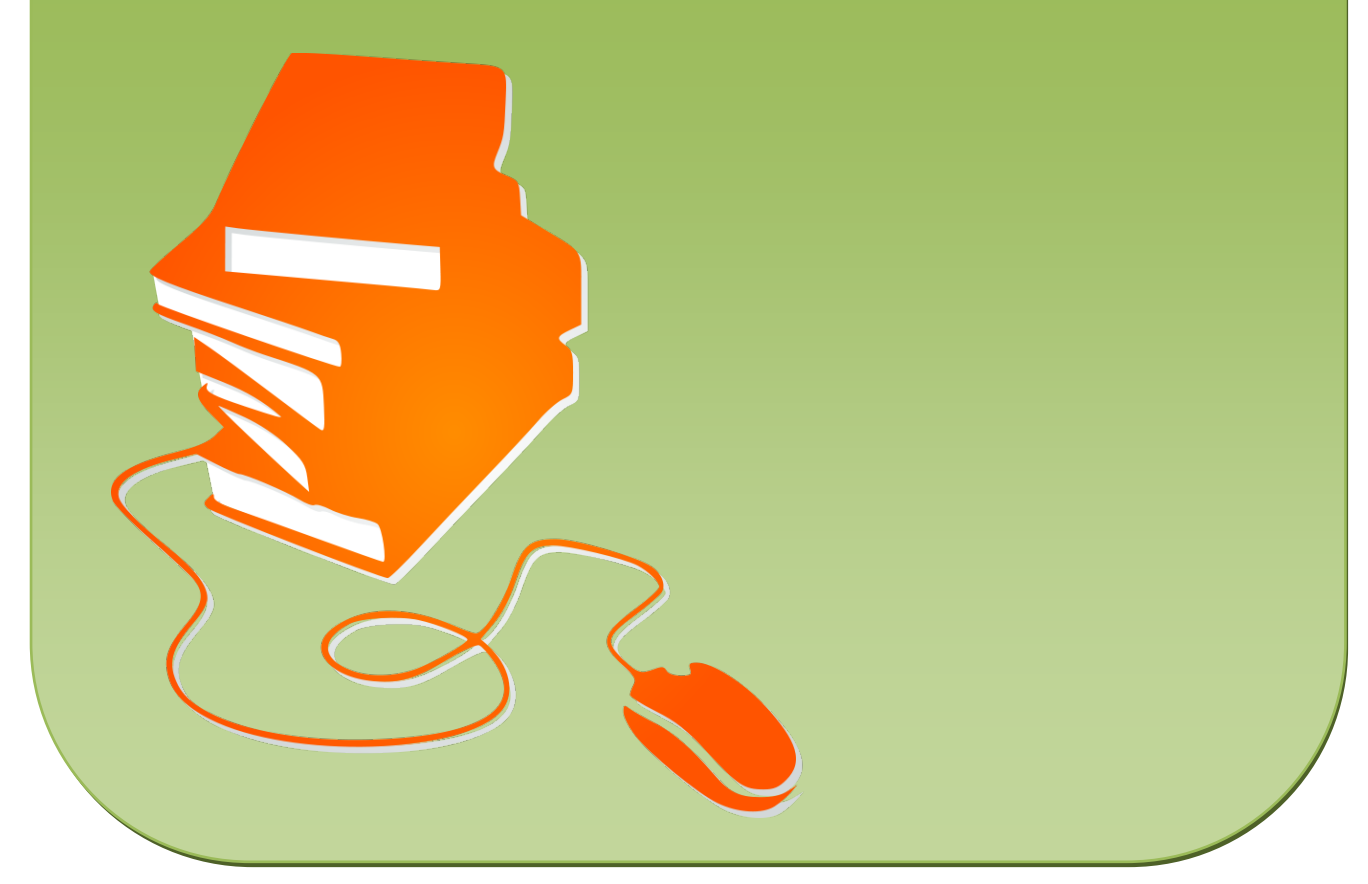

© Copyright school-scout.de / e-learning-academy AG – Urheberrechtshinweis (® erser Material-Vorschau sind Copyright school-scout.de / e-learning-academy AG – Urheberrechtshinweis<br>Iearning-academy AG. Wer diese Vorschause